## **PAS A PAS**

## **APPOSER UNE SIGNATURE SUR UN PDF (ADOBE ACROBATE)**

## **1 re étape :**

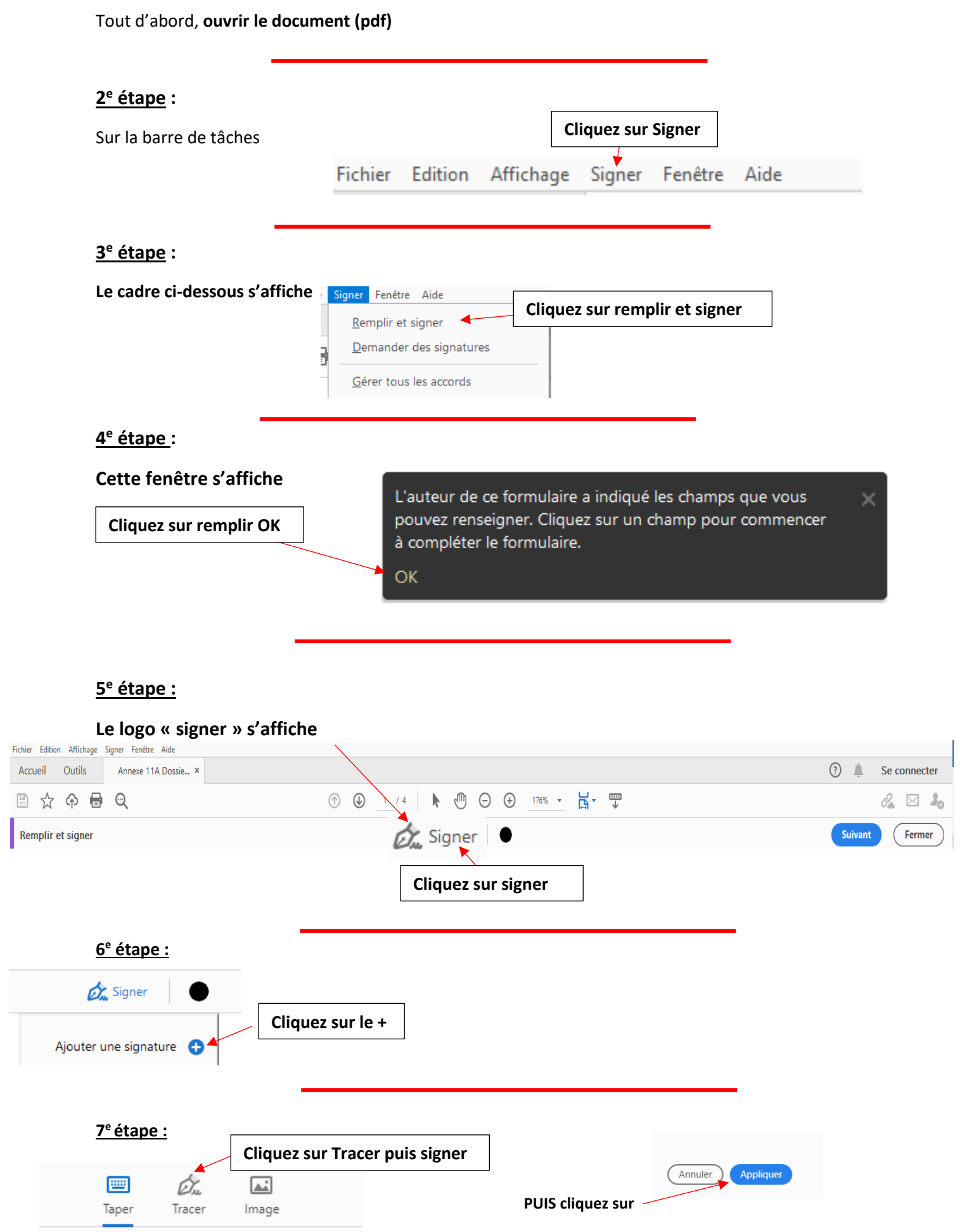